## **AN #24**

**Italie** 

# Dans la vallée enneigée

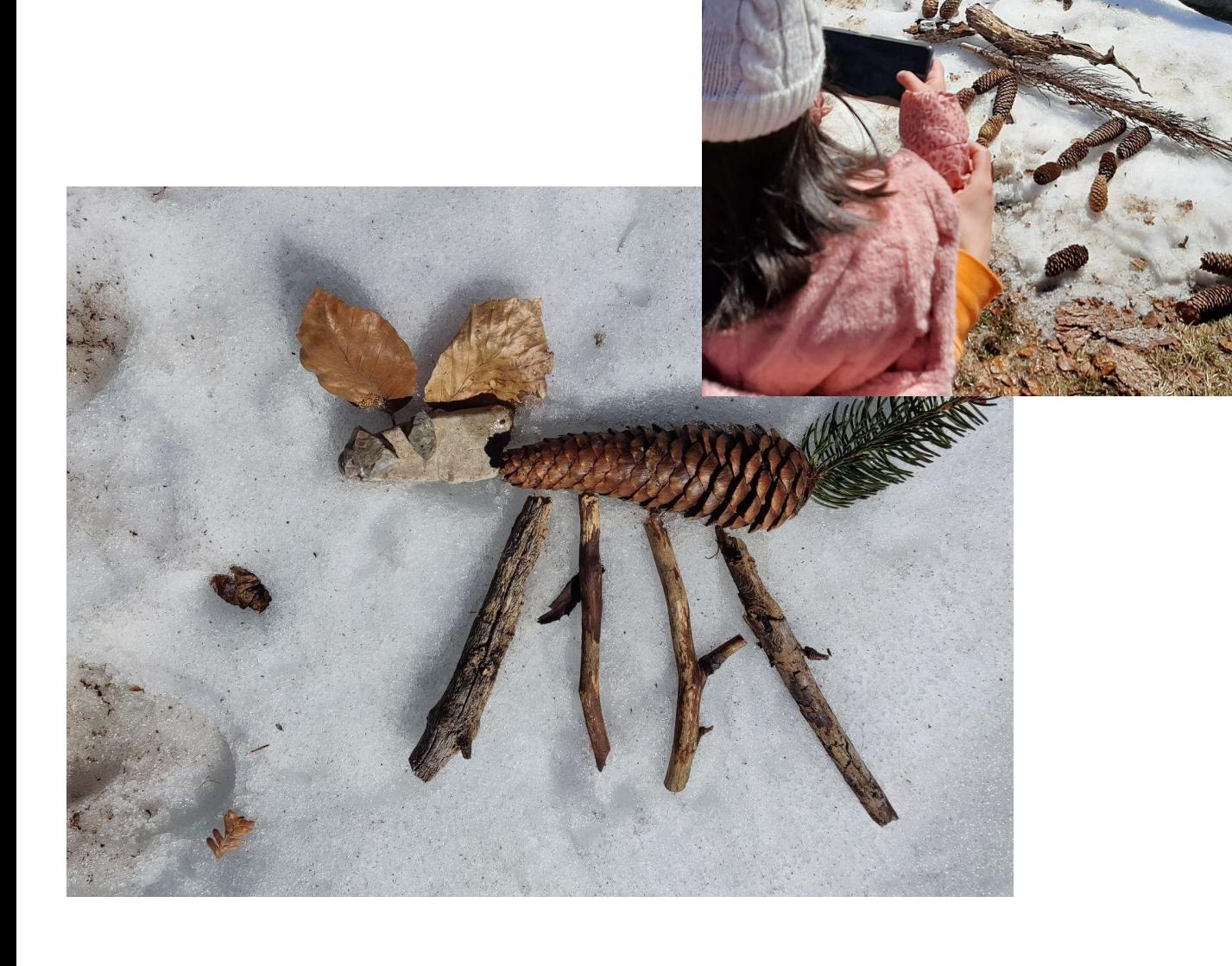

## Dans la vallée enneigée

#### **Une idée de :**

**Giulia Benvenuto - Loredana di Rubbo - Vuerich Gigliola - Vidoni Michela - Monica Blasotti - Valentina Martina,** enseignants.es ECEC à l'école dell'Infanzia Costantino Cologna, Tarvisio – Ecole dell'Infanzia "Gianni Rodari", Tarvisio - Ecole dell'Infanzia "C.Collodi", Ugovizza - Ecole dell'Infanzia di Chiusaforte – Italie. **En co-design avec Zaffiria.**

**Âge :** 5 ans

**Mots-clés :** #narration #nature #langage #stopmotion #images

**Question clé :** *L'environnement naturel peut-il inspirer la création d'histoires et de personnages ?*

#### **Objectifs généraux :**

- Raconter et inventer des histoires ;
- Développer la capacité à lire des images ;
- Utiliser un vocabulaire lié aux expériences vécues ;
- Construire et consolider des liens affectifs ;
- Expérimenter le potentiel des médias en tant qu'outil créatif.

**Durée :** 7 activités avec les enfants de 20 à 50 minutes chacune pour un total d'environ 6 heures.

### **Matériel :**

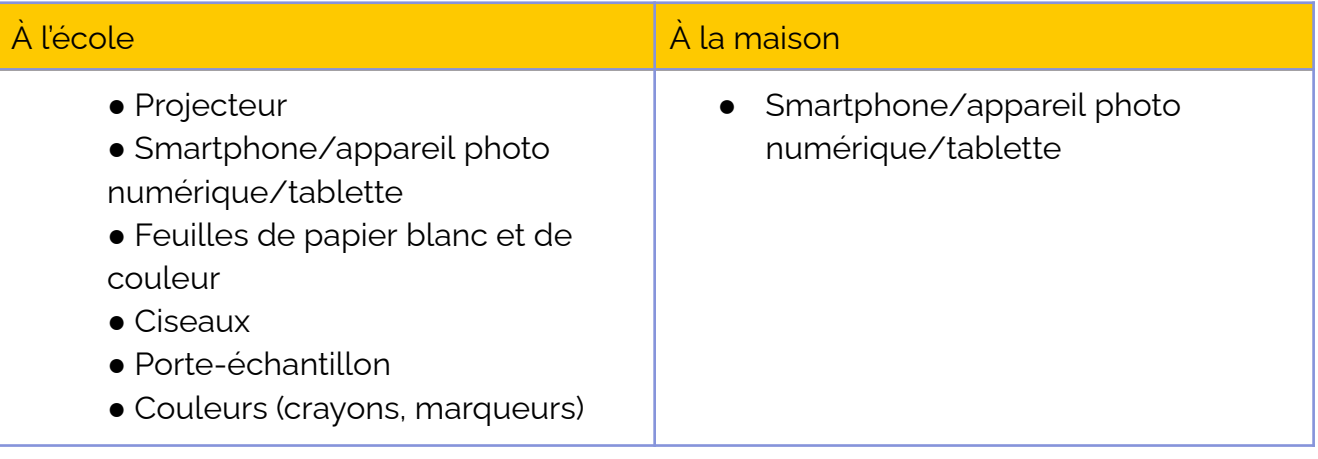

**Contract Contract** 

--------

 $\sim$   $-$ 

 $\sim$ 

## **Programmes/Apps :**

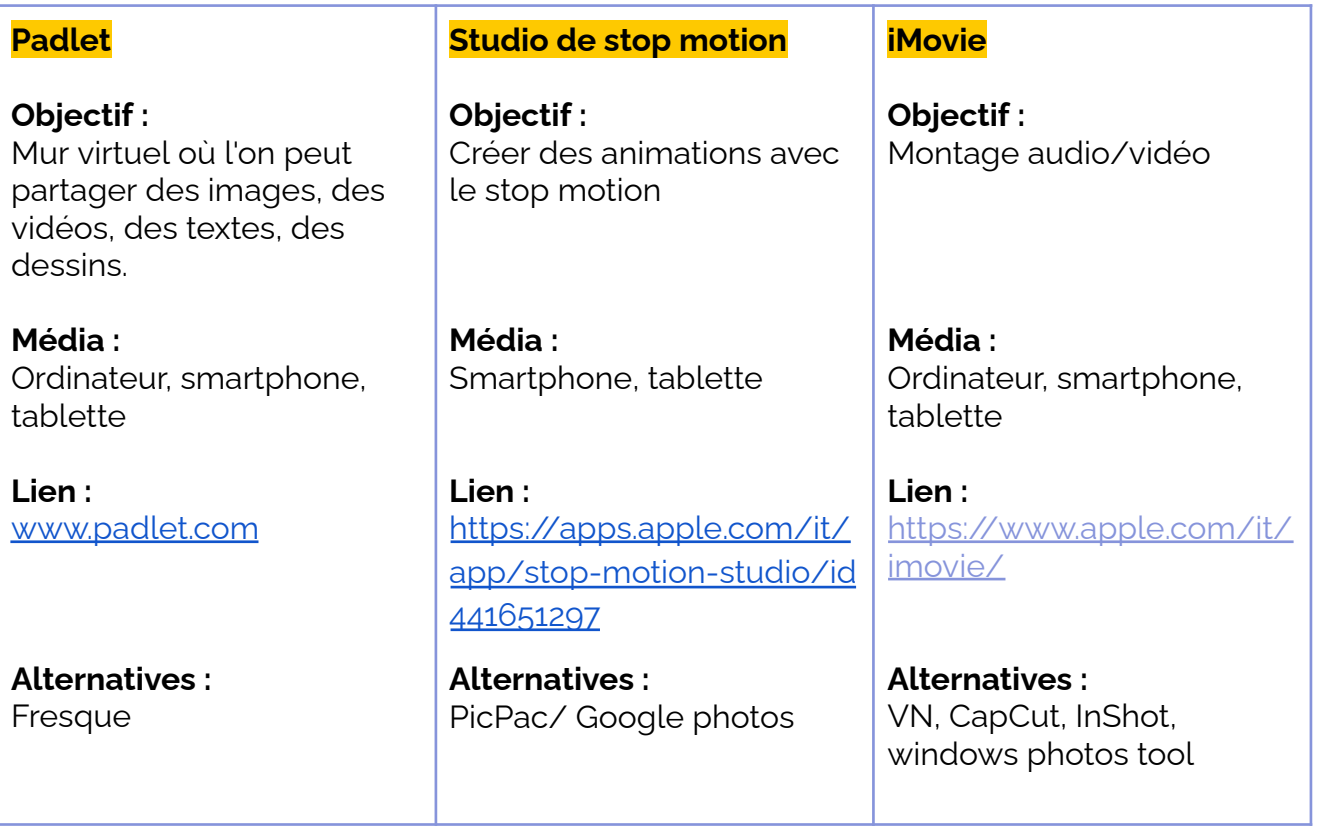

## **Résumé**

La nature est le protagoniste et la muse de la narration numérique collaborative. Les enfants explorent un environnement naturel en famille et s'amusent à créer des personnages à l'aide des matériaux qu'ils y trouvent. À partir des personnages créés, les enfants de l'école collaborent à la conception d'une histoire et animent les différentes parties en utilisant la technique du stop motion. Les enfants jouent également le rôle de narrateurs dans l'histoire, en utilisant dans certaines parties toutes les langues présentes en classe ou dans la famille.

## **Étape par étape**

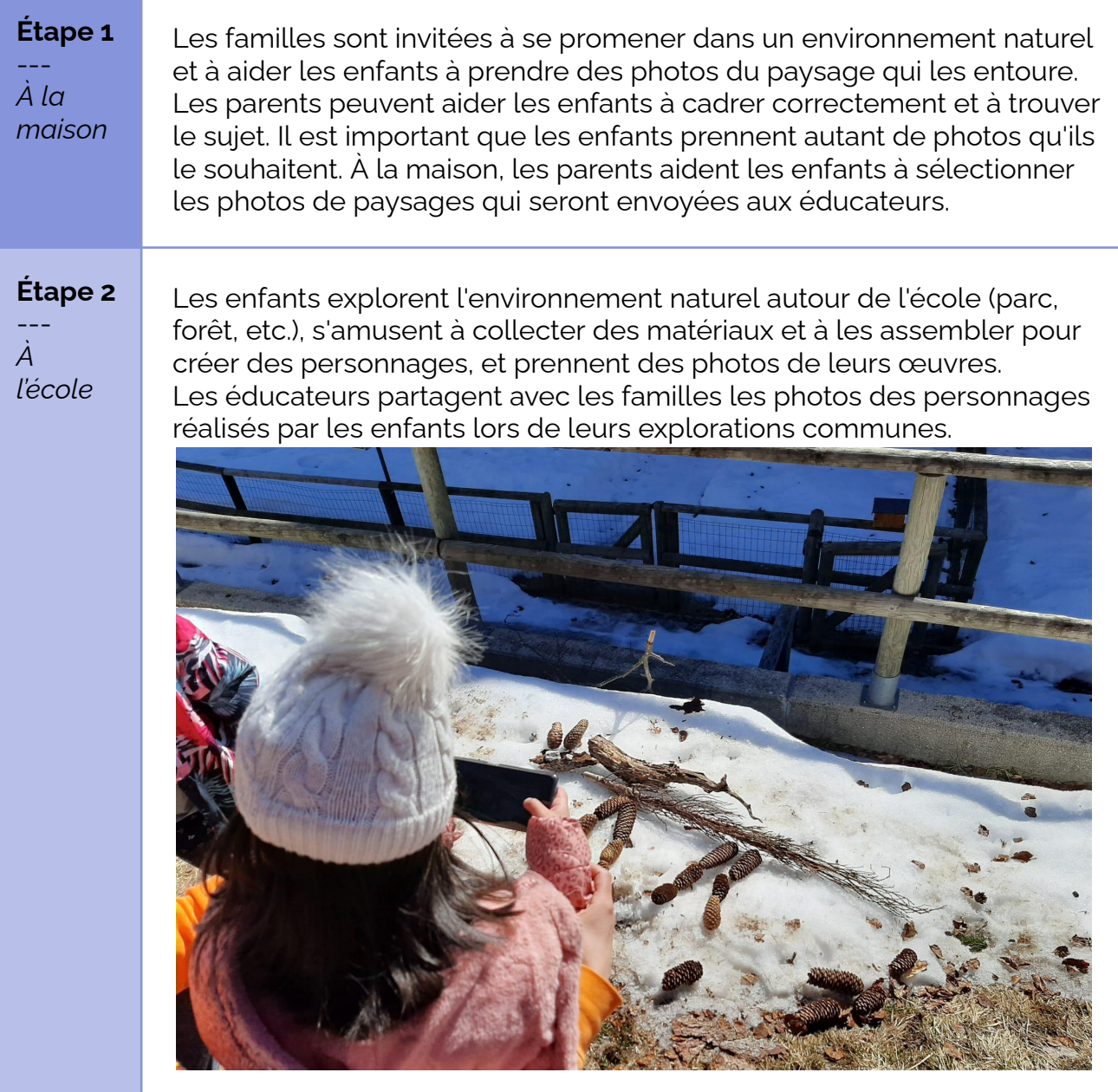

#### **En cas d'enseignement à distance**

La famille est à nouveau invitée à explorer l'environnement naturel le plus accessible (jardin, parc, forêt, etc.), dans le but de collecter et de jouer avec le matériel naturel présent (feuilles, fleurs, brindilles, pommes de pin, etc.), en créant des personnages qui, une fois prêts, seront photographiés.

Le matériel doit être ramené à la maison pour continuer à le manipuler.

#### **Étape 3**

--- *À la maison* Les enfants et les parents discutent de l'expérience vécue à l'extérieur et regardent les photos des personnages qui ont été prises soit avec les parents, soit avec les éducateurs, et enquêtent plus avant sur les personnages créés en commençant par des questions telles que : quel est le nom de ce personnage ? Que fait-il ? Quels sont les autres personnages présents dans cet environnement ? .....

Après cette première discussion, les enfants dessinent ou créent, en utilisant le matériel disponible à la maison, un autre personnage inspiré des environnements naturels explorés jusqu'à présent.

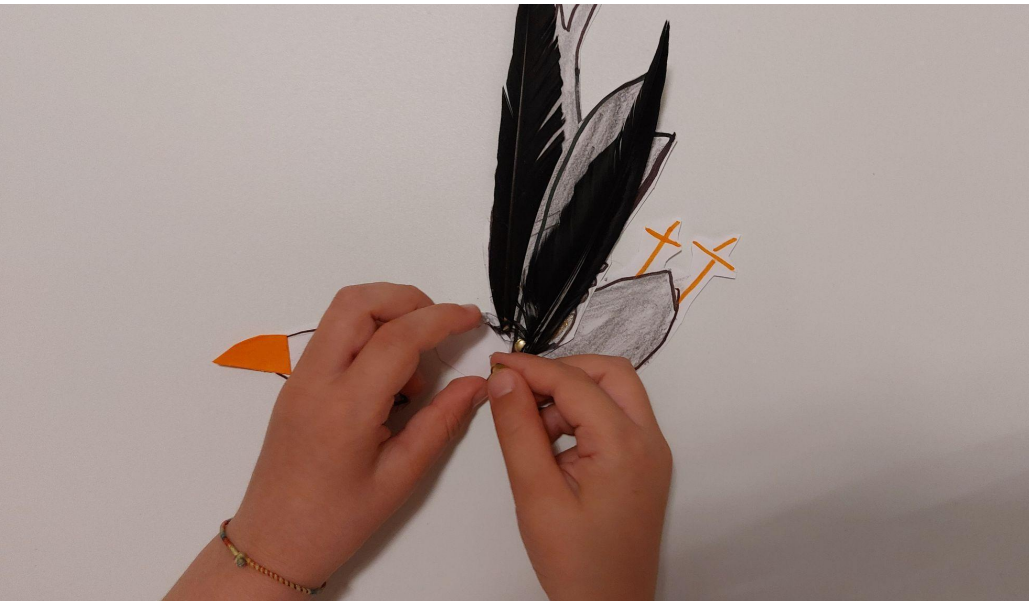

#### **Étape 4**

--- *À l'école*

En classe, l'enseignant.e projette des images de paysages et de personnages et les enfants produisent des idées pour une histoire. Lentement, avec l'aide de l'enseignant.e, les enfants définissent la version finale de leur histoire : personnages, objets, arrière-plans, arc narratif et dialogue - que les enseignants.es consignent sur une grande affiche avec le storyboard qui illustre toutes les étapes de manière claire (à l'aide de dessins et de symboles, par exemple). Les enseignants.es peuvent également inviter les enfants à dessiner chaque étape.

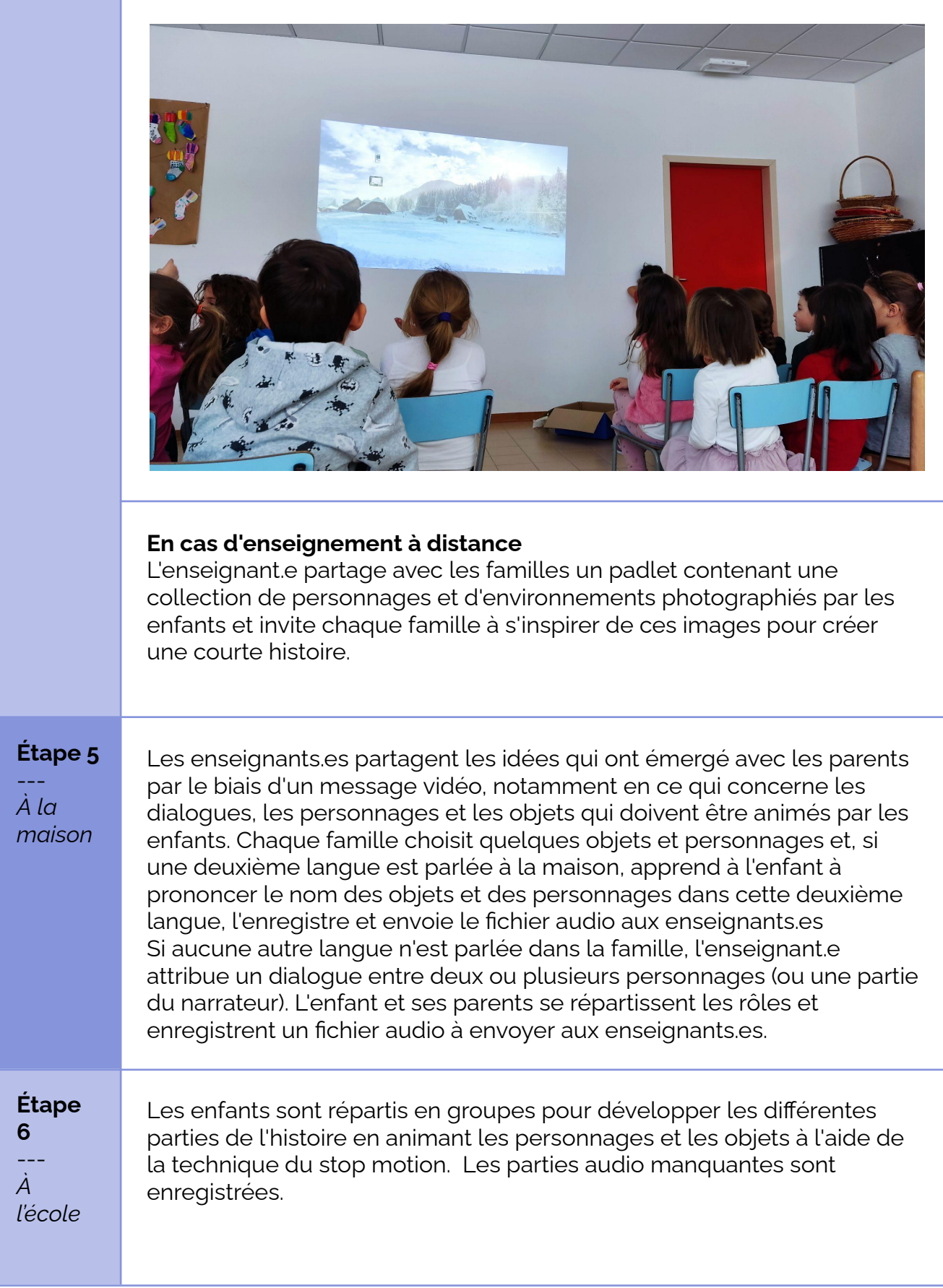

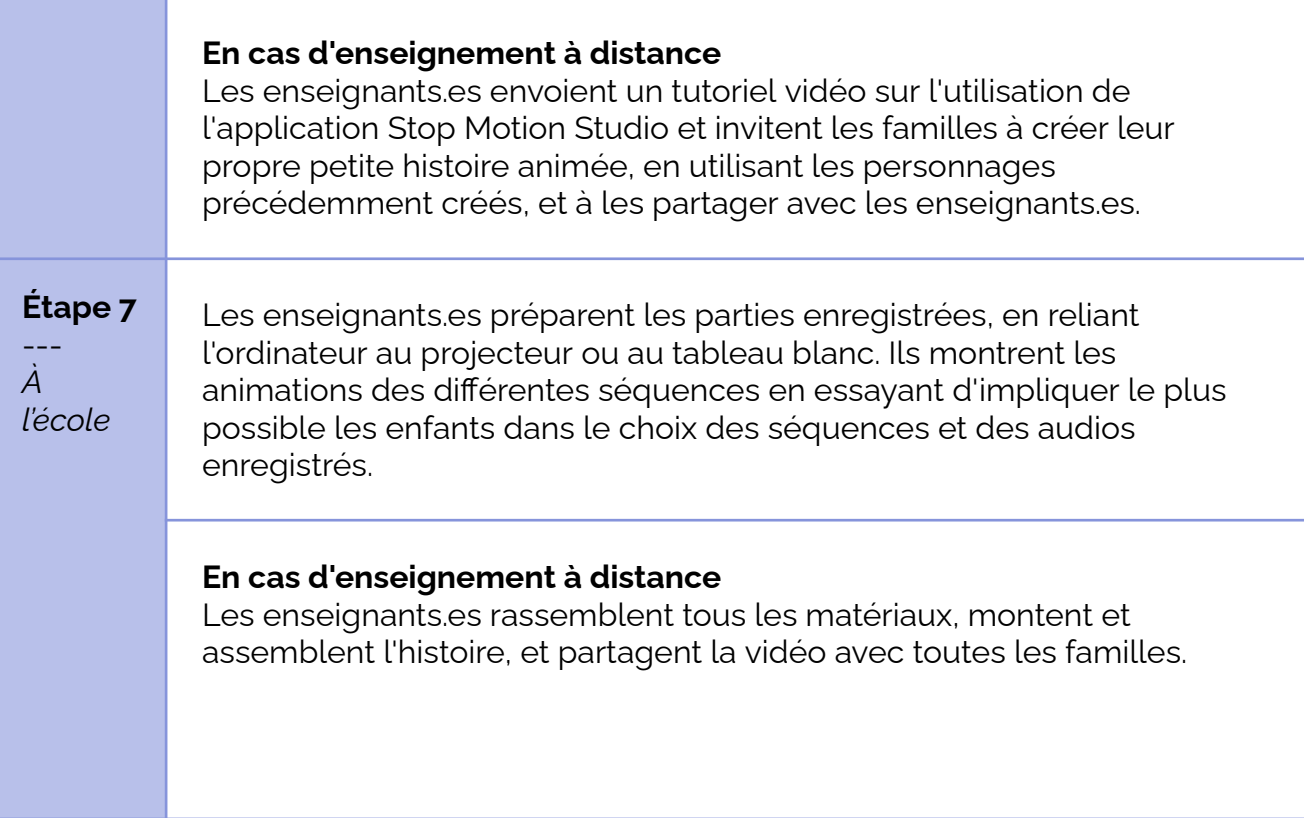

## **Conclusion**

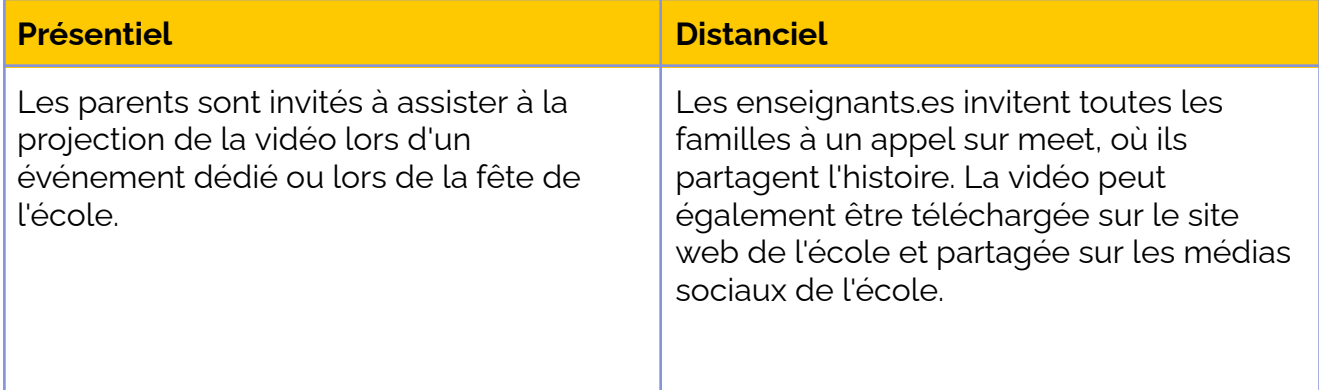

Cette activité a été expérimentée par quatre écoles maternelles de l'Institut polyvalent de Tarvisio, dans la région du Frioul-Vénétie Julienne, qui ont collaboré à la création d'une histoire commune. L'histoire a été développée en envoyant le matériel dans une boîte "surprise" d'une école à l'autre. Dans la vidéo finale, les différents personnages créés par les enfants parlent les différentes langues du territoire, où l'on parle non seulement l'italien, mais aussi le frioulan, le slovène et l'allemand. Voici la vidéo comme exemple du travail d'animation qui a été développé : "**Magie dans la vallée [enneigée](https://tube.tchncs.de/w/dx66h7GoDGju6aWAgyBFwK)**".

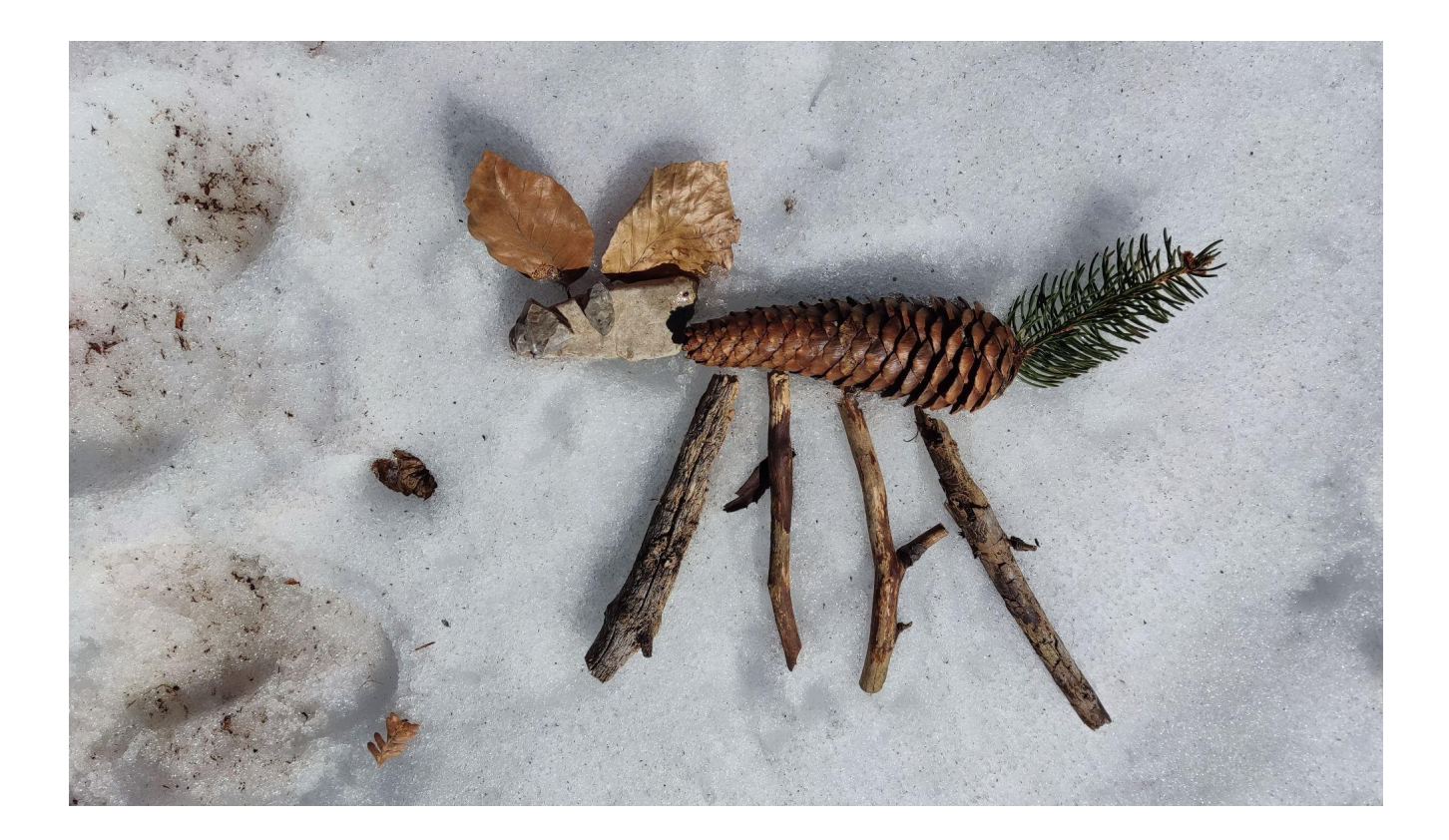